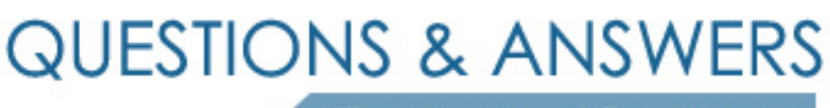

Kill your exam at first Attempt

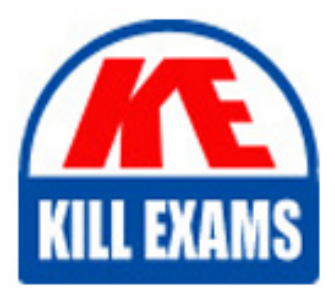

117-102 Dumps 117-102 Braindumps 117-102 Real Questions 117-102 Practice Test 117-102 dumps free

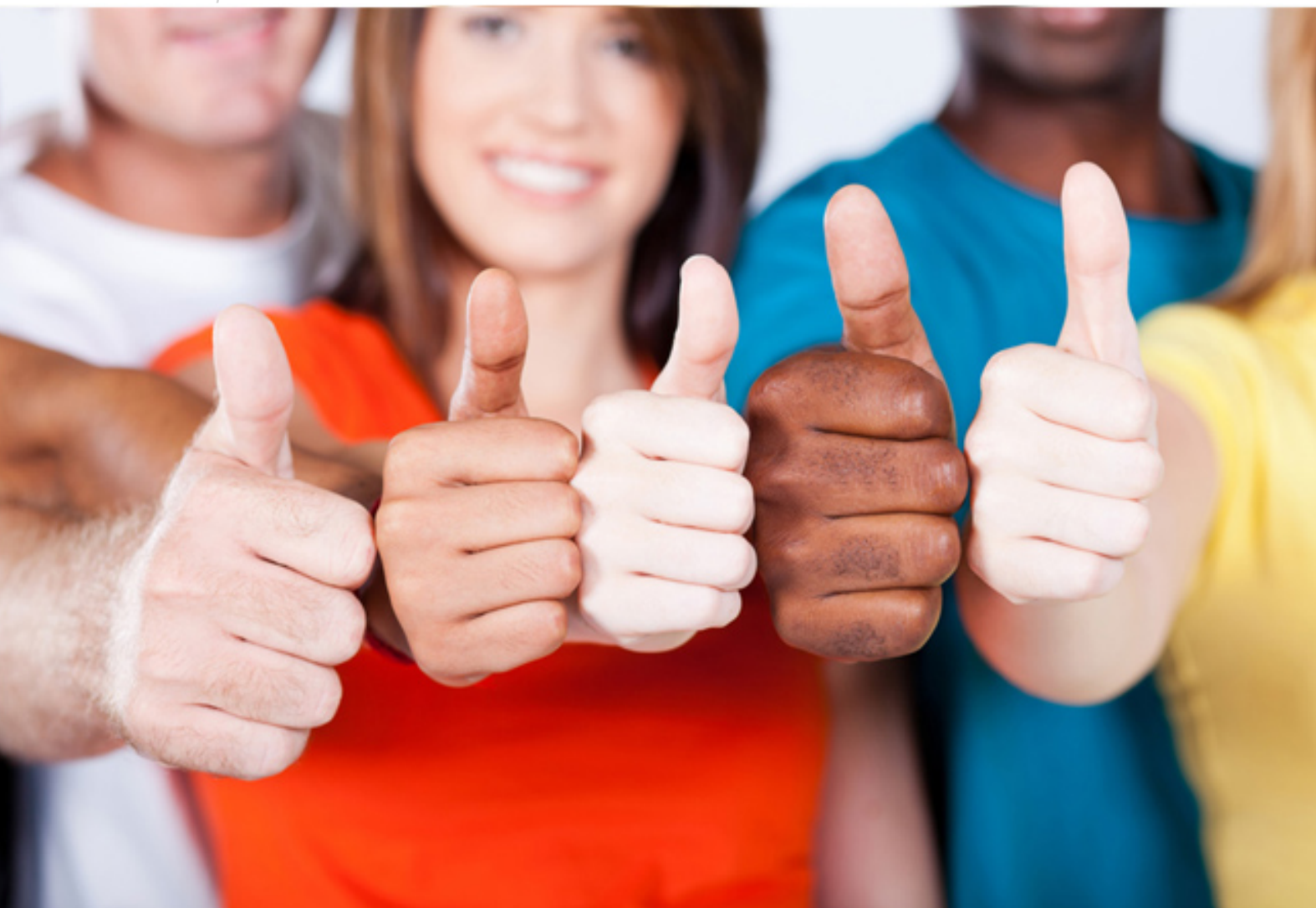

# **117-102 LPI**

Linux-General Linux, Part 2

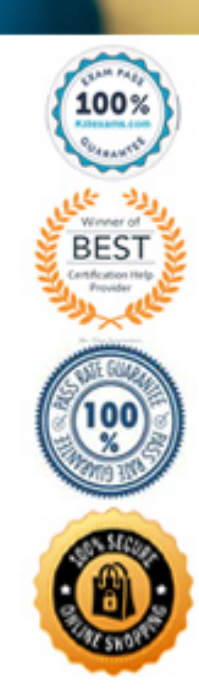

#### **QUESTION:** 552

CORRECT TEXT

What word will complete an if statement in bash such as the following: if  $\left[ -x \right]$ "\$file" ]; then echo \$file \_\_\_\_\_\_\_

# **Answer:**

FI

#### **QUESTION:** 553

What entry can you add to syslog.conf file to have all syslog messages generated by your system go to virtual console 12?

A. \*.\* /dev/tty12 B. /var/log/messages | /dev/tty12 C. | /dev/tty12 D. syslog tty12 E. mail.\* /dev/tty12

**Answer:** A

#### **QUESTION:** 554

For accessibility assistance, which of the following programs is an on-screen keyboard?

A. xkb B. atkb C. GOK D. xOSK

# **Answer:** C

#### **QUESTION:** 555

When you start the X Window System, which series of programs and/or scripts would most closely describe the start-up process?

A.  $xdm \rightarrow xinit \rightarrow xinitc \rightarrow Xclients$ B. kde  $\rightarrow$  xinitre  $\rightarrow$  xinit  $\rightarrow$  X clients

C. startx  $\rightarrow$  xinitre  $\rightarrow$  Xclients  $\rightarrow$  kde D. startx  $\rightarrow$  xinit  $\rightarrow$  xinitre  $\rightarrow$  X clients E. startx  $\rightarrow$  xinit  $\rightarrow$  Xclients  $\rightarrow$  xinitre

## **Answer:** D

#### **QUESTION:** 556

Which ONE of the following lines from /etc/X11/xorg.conf indicates that fonts can be found on a font server?

A. FontPath= server B. Fonts "unix/:7100" C. FontPath "unix/:7100" D. Fonts= server E. Fontserver = "servername"

# **Answer:** C

# **QUESTION:** 557

You are using an application that you want to appear on the screen of another machine. What environment variable would you have to set or edit to achieve this?

A. DISPLAY B. REMOTE C. REMOTE\_XWINDOW D. SCREEN

#### **Answer:** A

#### **QUESTION:** 558

Which of the following words is used to restrict the records that are returned from a SELECT query based on a supplied criteria for the values in the records?

A. LIMIT B. FROM C. WHERE D. IF

# **Answer:** C

# **QUESTION:** 559

CORRECT TEXT

An administrator is configuring a secured webserver, however connecting to https://127.0.0.1 is not working. She runs netstat -ntl, which returns the following output:tcp 0 0 0.0.0.0:80 0.0.0.0:\* LISTEN

What port should be listening before a successful connection is possible? (Provide only the numerical value of the port)

#### **Answer:**

443

#### **QUESTION:** 560

Which of the following looks like a correct entry in the /etc/hosts file.

- A. localhost 127.0.0.1 localhost.localdomain
- B. localhost.localdomain localhost 127.0.0.1
- C. localhost localhost.localdomain 127.0.0.1
- D. 127.0.0.1 localhost.localdomain localhost
- E. localhost.localdomain 127.0.0.1 localhost

# **Answer:** D

# **QUESTION:** 561

CORRECT TEXT

Which protocol uses two (2) TCP/IP ports one of them being port 20 for data transfer?

## **Answer:**

FTP,FTP

**QUESTION:** 562 CORRECT TEXT By default, which directories contents will be copied to a new user's home directory when the account is created, passing the -m option to the useradd command?

#### **Answer:**

/ETC/SKEL,/ETC/SKEL/

# **QUESTION:** 563

What output will the following command sequence produce? echo '1 2 3 4 5 6' | while read a b c; do echo result: \$c \$b \$a; done

A. result: 3 4 5 6 2 1 B. result: 1 2 3 4 5 6 C. result: 6 5 4 D. result: 6 5 4 3 2 1 E. result: 3 2 1

**Answer:** A

## **QUESTION:** 564

What benefit does an alias provide?

- A. It provides faster lookups for commands.
- B. It prevents having to type long commands
- C. It hides what command you are running from others.
- D. It creates a local copy of a file from another directory.

#### **Answer:** B

#### **QUESTION:** 565

What output will the following command seq 10 produce?

- A. A continuous stream of numbers increasing in increments of 10 until stopped.
- B. The numbers 1 through 10 with one number per line.
- C. The numbers 0 though 9 with one number per line.
- D. The number 10 to standard output.

# **Answer:** B

# **QUESTION:** 566

CORRECT TEXT What word is missing from the following SQL statement?select count(\*) \_\_\_\_\_ tablename;

# **Answer:**

FROM,FROM

# **QUESTION:** 567

Which of the following are commonly used Mail Tranfer Agent (MTA) applications? (Please select THREE correct answers)

# A. postfix

- B. procmail
- C. sendmail
- D. exim
- E. smtpd

# **Answer:** A,C,D

# **QUESTION:** 568

The legacy program for listing files in the printer queues from the command line is:

A. lpd B. lpr C. lpstat D. lpq

### **Answer:** D

# For More exams visit https://killexams.com/vendors-exam-list

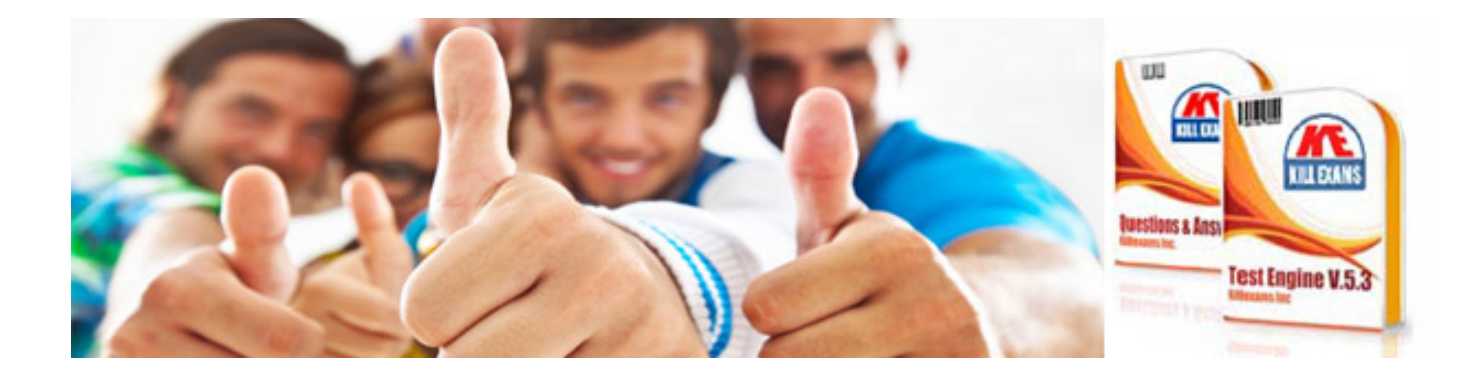

*Kill your exam at First Attempt....Guaranteed!*